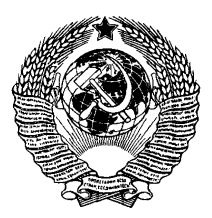

## **ГОСУДАРСТВЕННЫЙ СТАНДАРТ СОЮЗА ССР**

# **СПЛАВЫ ТИТАНОВЫЕ**

## **МЕТОДЫ СПЕКТРАЛЬНОГО АНАЛИЗА**

## **ГОСТ 23902— 79**

**Издание официальное**

**ГОСУДАРСТВЕННЫЙ КОМИТЕТ СССР ПО СТАНДАРТАМ**

#### СПЛАВЫ ТИТАНОВЫЕ

Методы спектрального анализа

Titanium alloys. Methods of spectral analysis

**FOCT** 23902-79\*

**OKCTV 1809** 

#### Постановлением Государственного комитета СССР по стандартам от 21 ноября 1979 г. № 4443 срок введения установлен c 01.07.81 Проверен в 1985 г. Постановлением Госстандарта от 20.12.85 № 4508 до 01.07.91 срок действия продлен

#### Несоблюдение стандарта преследуется по закону

Настоящий стандарт устанавливает методы спектрального анализа для определения массовой доли легирующих элементов и примессй: алюминия, ванадия, железа, кремния, марганца, молибдена, олова, хрома, никеля, циркония, меди в деформируемых и литеиных титановых сплавах.

#### 1. ОБЩИЕ ТРЕБОВАНИЯ

1.1. Массовая доля легирующих элементов и примесей в титановых сплавах определяют по градуировочным графикам. Предусматривается использование двух методов градуировки приборов: метода «трех эталонов»;

метода «контрольного эталона».

Регистрация спектров фотографическая или фотоэлектрическая.

При проведении анализа фотографическим методом градуировочные графики строят в координатах:

## $\Delta S - \lg C$ ,

- где  $\Delta S$  разность почернений линий определяемого элемента и элемента сравнения;
	- С массовая доля определяемого элемента в стандартном образце (СО).

Издание сфициальное

#### Перепечатка воспрещена

 $\star$ 

" Переиздание (октябрь 1988 г.) с Изменением № 1. итвержденным в августе 1986 г. (ИУС 3-86).

При проведении анализа фотоэлектрическим методом градуировочные графики строят в координатах:

$$
n \text{--} \lg \ C, \ n \text{--} C, \ \lg \ n \text{--} \lg \ C,
$$

где  $n$  — показание выходного измерительного устройства;

— массовая доля определяемого элемента в СО.

1.2. Для испарения пробы и возбуждения спектра используют искровые и дуговые источники света.

1.3. Для градуировки приборов применяют государственные стандартные образцы ГСО №№ 1641—79 — 1645—79, 1792—80 —  $1796 - 80$ ,  $2194 - 81 - 2198 - 81$ ,  $2881 - 84 - 2885 - 84$ ,  $3047 - 84 - 84$ 3050—84.

(Измененная редакция, Изм. № 1).

1.3.1. Допускается применение отраслевых стандартных образцов (ОСО 5-84 — 7-84, 20-84 — 28-84), стандартных образцов предприятий, а также вновь выпускаемых стандартных образцов состава титановых сплавов всех категорий.

(Введен дополнительно, Изм. № 1).

1.4. Отбор проб производят по нормативно-технической документации.

1.5. Проверку правильности определения массовой доли элементов проводят, сравнивая результаты спектрального анализа с результатами анализа, выполненного химическими методами по ГОСТ 19863.1-80 — ГОСТ 19863.13-80. Значение абсолютного допускаемого расхождения в процентах должно быть не более рассчитанного по формуле

 $|C_{x}-C_{a}| \leq 3\sqrt{S_{a}^{2}+S_{a}^{2}+S_{a}^{2}+C_{a}^{2}}$ ,

- где  $C_x$  результат анализа пробы, выполненного химическим методом,  $\frac{\partial}{\partial s}$ ;
	- $C_a$  результат анализа пробы, выполненного спектральным методом, %;
	- $S_a$  значение воспроизводимости спектрального метода анализа;
	- $S_{\text{ax}}$  значение воспроизводимости химического метода анализа.

(Измененная редакция, Изм. № 1).

## 2. ФОТОГРАФИЧЕСКИЙ МЕТОД СПЕКТРАЛЬНОГО АНАЛИЗА

2.1. Анализ монолитных образцов

2.1.1. *Сущность метода*

Метод основан на возбуждении спектра образца дуговым или искровым разрядом с последующей регистрацией его на фотопластинке с помощью спектрографа.

2.1.2. *Аппаратура, материалы й реактивы*

Спектрограф средней дисперсии с кварцевой оптикой типа ИСП-30.

Источники света: искровой генератор типа ИГ-3 или ИВС-23 или друговой генератор типа ДГ-2 или ИВС-28.

Микрофотометр типа МФ-2 или ИФО-460.

Ослабитель трехступенчатый.

Угли спектрально чистые марок С-2 или С-3, диаметром 6 мм. Прутки магния марок МГ-95 или МГ-90 по ГОСТ 804—72,

диаметром 6—8 мм.

Прутки меди марок М00, М1 или М2 по ГОСТ 859-78, диа**метром 6 мм.**<br>Фотопластинки

Фотопластинки спектральные типов 1, 2, ЭС, СП-1 или УФШ -3 чувствительностью от 3 до 10 единиц.

Проявитель № 1.

Фиксаж кислый по ГОСТ 2817— 50.

Станок токарный настольный типа ТВ 16.

Станок шлифовальный типа ЭТ-62.

Приспособление для заточки угольных электродов.

Вата гигроскопическая по ГОСТ 5556—81.

ректификованный технический по ГОСТ 18300—87.

Допускается применение другой аппаратуры, оборудования и материалов при условии получения точности анализа, не ниже предусмотренной настоящим стандартом.

2.1.3. *Подготовка образц ов*

Для анализа используют образцы следующих форм и размеров:

прутки круглого или квадратного сечения диаметром (стороной) от 10 до 40 мм, длиной от 20 до 100 мм;

профили, полосы, диски толщиной не менее 2 мм;

листы толщиной не менее 0,5 мм;

стружку толщиной от 0,7 до 1,5 мм, шириной от 12 до 15 мм, длиной не менее 15 мм.

Допускается использование образцов, полученных путем прессования стружки или сплавления ее в инертной атмосфере.

Обыскриваемую поверхность образцов затачивают на плоскость на токарном или шлифовальном станке; параметр шероховатости поверхности  $Rz$  должен быть не более 20 мкм по  $\Gamma$ OCT 2789—73. При анализе стружки используют ее гладкую сторону, которую предварительно протирают спиртом.

На обыскриваемой поверхности образцов не допускаются раковины, царапины, трещины, шлаковые включения, надиры, волнистость, цвета побежалости.

Подготовка к анализу СО и анализируемых образцов (АО) должна быть однотипной для данной серии измерений. Противоэлектроды затачивают на полусферу с радиусом 3-6 мм, усечен-<br>ный конус с углом при вершине 60-90° и площадкой диаметром  $1.0 - 1.5$  мм или конус с углом при вершине 120°.

2.1.4. Проведение анализа

Условия проведения анализа фотографическим методом приведены в табл. 1.

Таблица 1

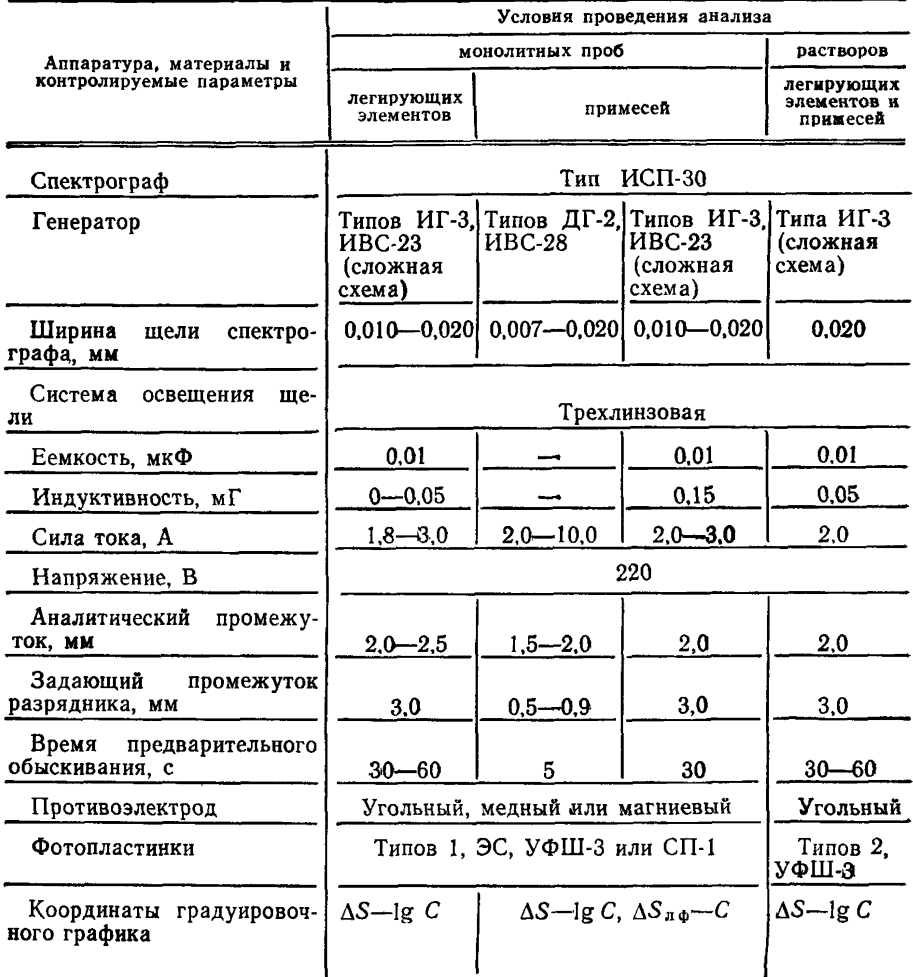

Примечания:

1. Параметры устанавливают в пределах указанных значений.

2. Время экспозиции устанавливают в зависимости от чувствительности<br>применяемых фотопластинок; оно должно быть не менее 15 с.

3.  $\Delta S_{\pi\Phi}$  — разность почернений аналитической линии и фона вблизи линии.

Длины волн аналитических спектральных линий и диапазоны определяемых массовых долей приведены в табл. 2.  $\overline{a}$ 

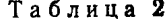

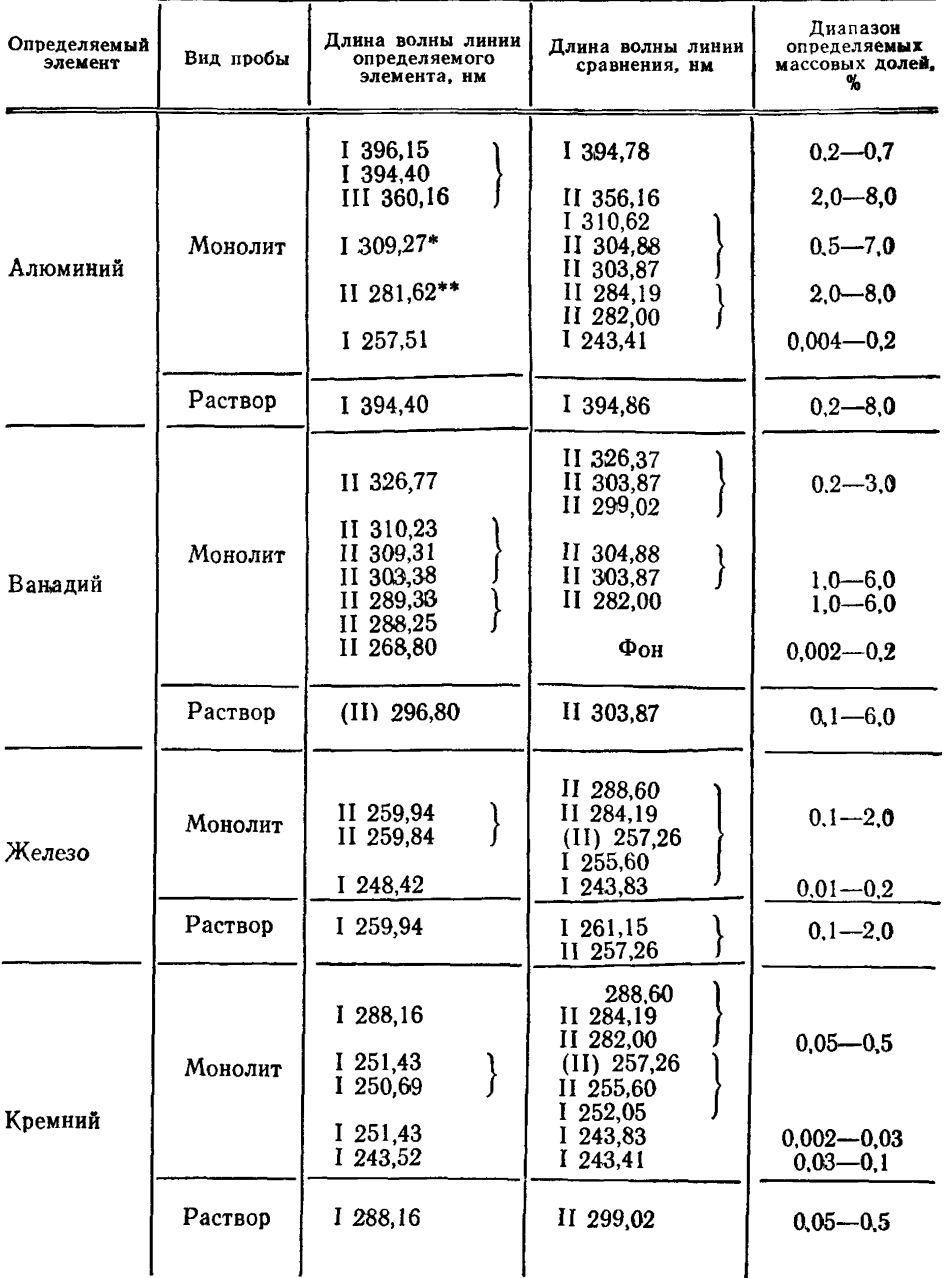

## C. 6 FOCT 23902-79

Продолжение табл. 2

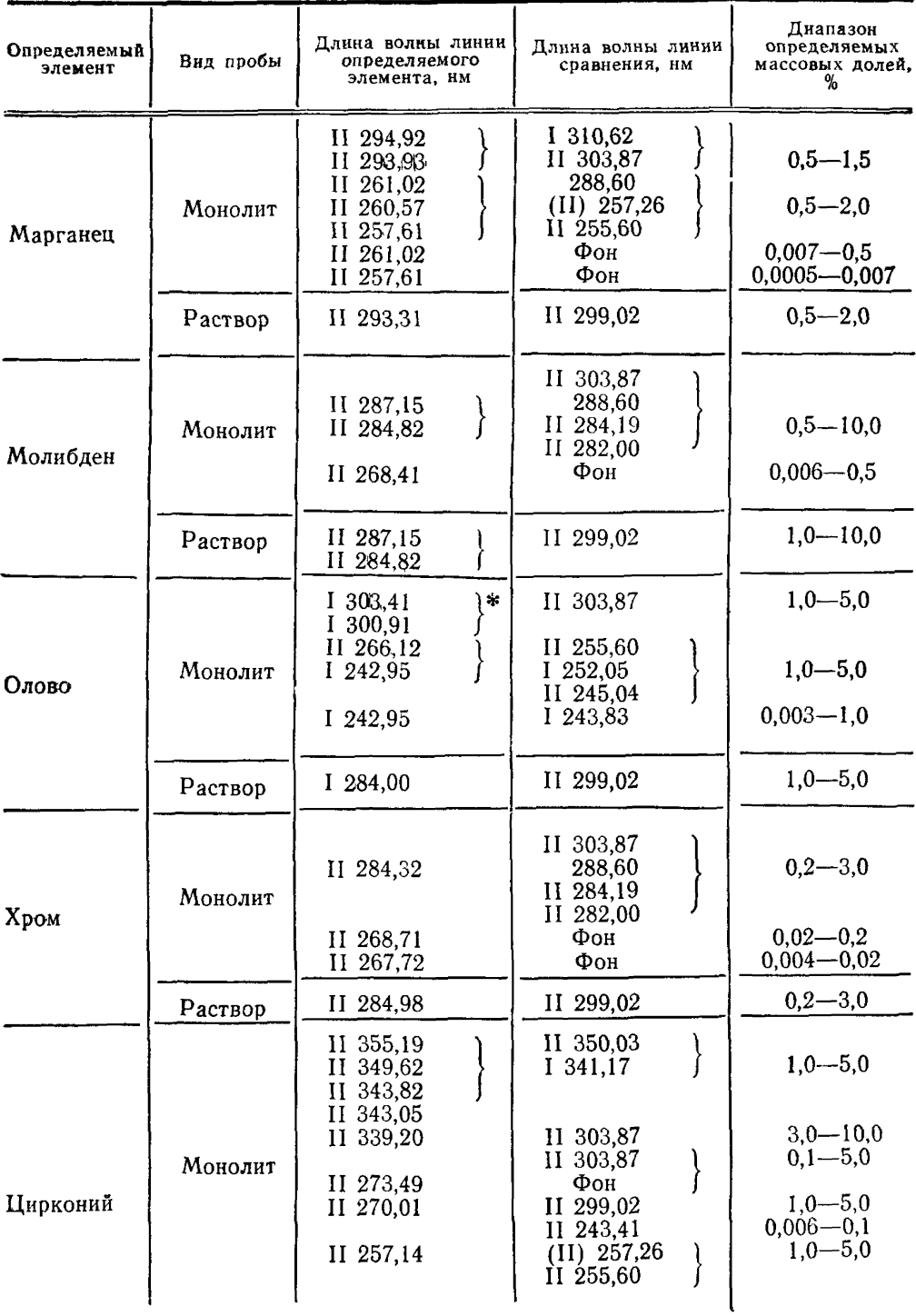

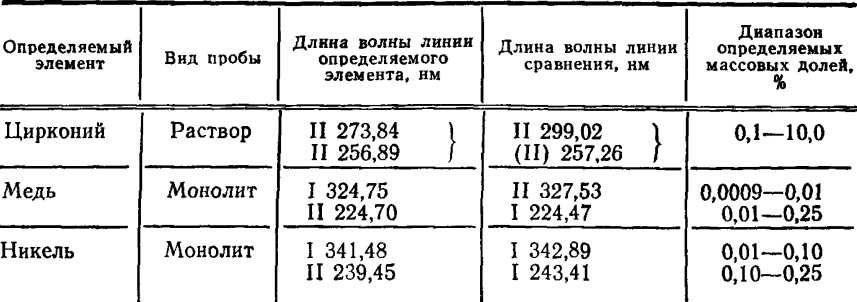

Продолжение табл. 2

\* Используют при анализе сплавов, не содержащих ванадий.

\*\* Используют при анализе сплавов, не содержащих молибден.

Примечания:

1. Спектральные линии, ограниченные в таблице парантезом, могут быть соответственно объединены в любые аналитические пары.

2. При использовании в аэрозольно-искровом методе в качестве внутреннего стандарта азотнокислого никеля за линию сравнения берут линии никеля 309.91 нм или 277.31 нм.

3. Римские цифры перед значениями длин волн означают принадлежность линий:

I - нейтральному атому:

II - однократно ионизированному атому;

III - двукратно ионизированному атому.

При работе по методу «трех эталонов» выполняют следующие операции:

выбирают не менее трех СО анализируемого сплава;

спектры СО и АО фотографируют на одной фотопластинке при выбранных условиях анализа с рандомизацией порядка съемки. Спектры каждого СО и АО фотографируют 2-3 раза;

измеряют почернения S выбранных аналитических линий и линий сравнения, подсчитывают величину разности почернений AS для аналитических пар линий и среднее арифметическое по двум-трем спектрам;

градуировочный график в координатах  $\Delta S$ -lgC. СТРОЯТ Этот график пригоден для анализа тех образцов, спектры которых сняты вместе с СО на одной фотопластинке;

по градуировочному графику находят массовую долю элемента в АО.

Время экспозиции выбирают такое, при котором обеспечиваются нормальные почернения всех аналитических линий.

При работе по методу «контрольного эталона» кроме СО, которые нужны для построения основного градуировочного графика, используют СОП, который должен удовлетворять следующим требованиям:

по химическому составу он должен находиться возможно ближе к середине диапазона концентраций, указанного в нормативнотехнической документации на данный сплав:

по физико-химическим свойствам (способу литья, обработке), форме и размерам СОП должен соответствовать АО.

работу начинают с построения основного градуировочного<br>Гработу начинают с построения основного градуировочного<br>графика. Для этого на одной фотопластинке фотографируют спектры СО данного сплава вместе со спектрами СОП. Спектры каждого СО и СОП фотографируют три-пять раз. По средним значениям разности почернений строят постоянный градуировочный график основной фотопластинки в координатах:  $\Delta S$ -lgC.

При анализе производственных образцов на рабочей фотопластинке вместе со спектрами АО фотографируют спектры СОП 2-3 раза каждый. Определяют разность почернений анапар линий для СОП и AO ( $\Delta S$  сопи $\Delta S$  AO) как литических среднее из соответствующего количества спектров.  $\Delta S_{\text{COT}}$  умножают на величину переводного коэффициента К.

Переводной коэффициент К, вводимый для учета свойств эмульсии рабочей фотопластинки, вычисляют по формуле

$$
K=\frac{\Delta S_1}{\Delta S_2},
$$

- гле  $\Delta S_1$  разность почернений вспомогательной пары линий титана или разность почернений линии титана для двух ступенек ослабителя, подсчитанная по нескольким спектрам основной фотопластинки;
	- $\Delta S_2$  разность почернений тех же вспомогательных линий титана или почернений линии титана для тех же ступенек ослабителя, подсчитанная для рабочей фотопластинки.

Через точку с координатами  $K \triangle S_{\text{COH}}$ ; lg $C_{\text{COH}}$  проводят рабочий график, параллельный основному, и проводят по нему определение массовых долей в АО, пользуясь величиной  $K \cdot \Delta S_{AO}$ .

Для подсчета коэффициента К рекомендуется использовать следующие пары линий титана (в нанометрах):

Ti  $257.10 -$ Ti  $257.26$ ;

Ti 252,00-Ti 255,60;

Ti 257.10 - Ti 255.60

или I и II ступеньки ослабителя (линии Ti 356,16; Ti 303,87).

2.1.5. Обработка резильтатов

2.1.5.1. За окончательный результат анализа принимают среднее арифметическое трех параллельных измерений, полученных по трем спектрограммам, если выполняется условие:

 $|X_{\max}-X_{\min}| \leq 4S_{\rm r} \cdot \bar{X}_{\rm n}$ 

где  $X_{\text{max}}$ — напбольший результат параллельного измерения:

 $X_{\min}$ — наименьший результат параллельного измерения;

- S<sub>r</sub> относительное стандартное отклонение, характеризующее сходимость измерений:
- $X_n$  среднее арифметическое, вычисленное из *n* параллельных измерений  $(n=3)$ .

При проведении экспресс-анализа допускается вычислять результат анализа по двум параллельным измерениям  $X_1$  и  $X_2$  при условии, что  $|X_1 - X_2| \le 3S_r \cdot \bar{X_n}$ .

2.1.5.2. Воспроизводимость фотографического метода анализа, характеризующаяся относительным стандартным отклонением  $S_a$ , и сходимость  $S_r$  приведены в табл. 3.

Таблица 3

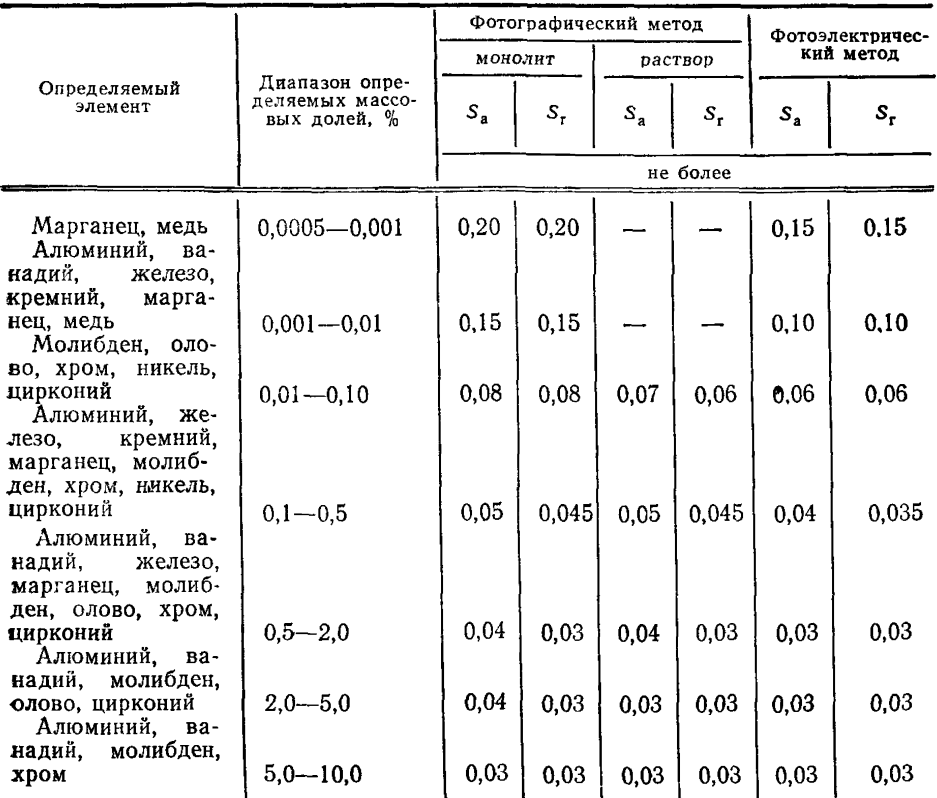

2.1.5.3. Методики вычисления  $S_r$  и  $S_a$  приведены в справочном приложении 1.

2.1.5.2, 2.1.5.3 (Измененная редакция, Изм. № 1).

2.2. Анализ образцов, переведенных в раствов 2.2.1. *Сущность метода*

Метод основан на переведении металлического образца в раствор, вдуваемый распылителем в искровой разряд. Спектры регистрируют на фотопластинке.

2.2.2. *Аппаратура, материалы и реактивы*

Спектрограф средней дисперсии с кварцевой оптикой типа ИСП-30.

Искровой генератор типа ИГ-3 или ИВС-23.<br>Воздушный компрессор типа КВМ-8 с электроприводом Воздушный компрессор типа КВМ-8 с электроприводом (0,2—0,3 кВт) и ресивером на давление 50—200 кПа.

Распылитель с камерой обратной конденсации (черт. 1).

Микрофотометр типа МФ-2 или ИФО-460.

Токарный станок для заточки электродов типа ТВ-16.

Приспособление для заточки угольных электродов.

Спектрально чистые угли марок БЗ или СЗ диаметром 6 мм. Фотопластинки спектральные типов I, II или ЭС чувствительностью от 3 до 20 единиц.

Резиновый шланг.

Фарфоровые тигли.

Платиновые тигли.

Полиэтиленовая посуда.

Фильтры «белая лента» и «синяя лента».

Муфельная электропечь.

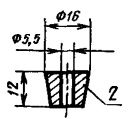

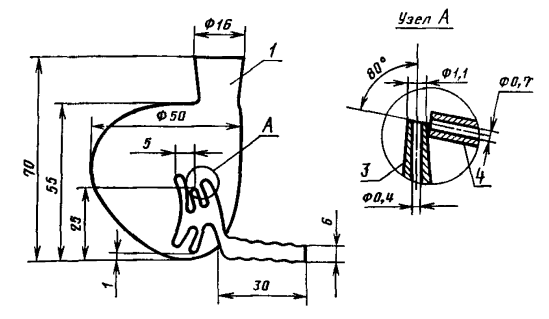

*1—* распылитель; *2*—резиновая пробка; *3*—жидкостной капилляр; 4—воздушный капилляр

Черт. 1

Аммиак водный по ГОСТ 3760—79, 25%-ный раствор.

Кислота серная по ГОСТ 4204—77, разбавленная 1:3.

Кислота соляная по ГОСТ 3118—77.

Кислота фтористоводородная по ГОСТ 10484—78.

Кислота азотная по ГОСТ 4461—77.

Гидроксиламина гидрохлорид по ГОСТ 5456—79, 10%-ный раствор.

Натрия гидроокись по ГОСТ 4328—77, 0,1 н. раствор.

Натрий кремнекислый (Na2SiO3·9H<sub>2</sub>O) по ГОСТ 4239—77.

Титан губчатый марки ТГ1—00 по ГОСТ 17746—79.

Алюминий первичный марки А95 по ГОСТ 11069—74.

Марганец металлический марки Мр-00 по ГОСТ 6008—82.

Олово металлическое марки 01 по ГОСТ 860—75.

Никель металлический марки НП1 по ГОСТ 492—73.

Молибден металлический, ванадий металлический (массовая доля основного элемента не менее 99,5% ).

Хром металлический марки Х00 по ГОСТ 5905—79.

Железо металлическое восстановленное.

Циркония хлорокись (цирконий хлористый ZrOCl2·8H<sub>2</sub>O).

Вода дистиллированная по ГОСТ 6709—72.

Стандартные растворы: титана с  $T=0.02$  г/см<sup>3</sup>; алюминия с  $T = 0.01$  г/см<sup>3</sup>; ванадия с  $T = 0.01$  г/см<sup>3</sup>; железа с  $T = 0.01$  г/см<sup>3</sup>; кремния с  $T = 0,001$  г/см<sup>3</sup>; марганца с  $T = 0,01$  г/см<sup>3</sup>; молибдена с  $T=0.001$  г/см<sup>3</sup>; никеля с  $T=0.01$  г/см<sup>3</sup>; олова с  $T=0.01$  г/см<sup>3</sup>; хрома с  $T = 0.01$  г/см<sup>3</sup>; циркония с  $T = 0.001$  г/см<sup>3</sup>.

Приготовление стандартных растворов описано в обязательном приложении 2.

2.2.3. *Подготовка проб*

Анализируемую пробу массой 1 г растворяют при нагревании в 50 см<sup>3</sup> серной кислоты (1:3), добавляя для окисления несколько<br>капель концентрированной азотной кислоты или 10—20%-ные капель концентрированной азотной кислоты или растворы гидрохлорида гидроксиламина. После полного растворения пробы раствор переводят в мерную колбу вместимостью 100 см3, доводят объем раствора до метки водой и тщательно перемешивают.

2.2.4. *П роведение анализа*

2—3 см3 раствора, приготовленного по п. 2.2.3 помещают в камеру распылителя 1 (см. черт. 1) и закрывают отверстие распылителя резиновой пробкой *2,* в которую вставлен угольный электрод (черт. 2).

Распылитель *1* (черт. 3) закрепляют в держателе штатива спектрографа *2.* Включают компрессор *6,* перекрывая доступ воздуха в распылитель зажимом *3.* При достижении в системе давления 70—80 кПа, измеряемого по манометру *4,* снимают зажим *3.* Воздух поступает в распылитель, начинается подача аэрозоля в разрядный промежуток и регистрация спектра.

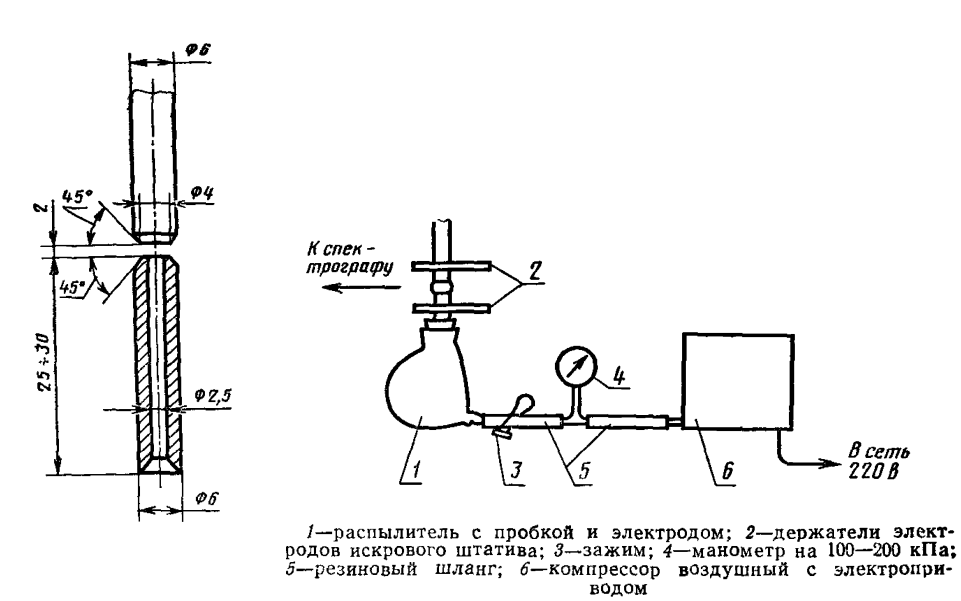

Черт. 2

Черт. 3

Условия проведения анализа приведены в табл. 1.

Длины волн аналитических спектральных линий и диапазоны определяемых массовых долей приведены в табл. 2.

Для построения графиков используют растворы для градуирования (РГ), приготовленные из стандартных растворов отдельных элементов.

Количество стандартного раствора (v), см<sup>3</sup>, необходимое для приготовления РГ, вычисляют по формуле

$$
v=-\frac{K_1\cdot K_2\cdot v_1}{1\cdot 10^5\cdot T}\,,
$$

где  $v_1$  — приготавливаемое количество РГ, см<sup>3</sup>;

*К\* — суммарная *массовая доля элементов в* РГ, г/дм3;

 $K_2$  — массовая доля элемента в РГ в расчете на металл, %;

 $T$  — массовая концентрация стандартного раствора элемента, г/см $3$ .

Значения величин *Кь К2* и *V\* задают, исходя из конкретной аналитической задачи.

Для приготовления РГ допускается использование комплекта СО или одного СО. При использовании одного СО в растворы проб и РГ вводят в качестве внутреннего стандарта 15 см3 азотнокислого никеля на 100 см3 раствора.

Состав РГ (С) в процентах, приготовленных из одного СО, вычисляют по формуле

$$
C\!=\!C_1\!\cdot\!\frac{m}{m_1}\,,
$$

где  $C_1$  — массовая доля элемента в металлическом СО. %:  $m$  — масса СО. г:

 $m_1$  — масса анализируемой пробы. г.

Анализ растворов проб проводят по методу «трех эталонов».  $2.2.2 - 2.2.4$ . (Измененная редакция. Изм. № 1).

2.2.5. Обработка резильтатов

2.2.5.1. Обработка результатов приведена в п. 2.1.5.

2.2.5.2. Воспроизводимость метода  $S_a$  и сходимость  $S_r$  приведены в табл $3$ 

(Измененная редакция. Изм. № 1).

#### 3. ФОТОЭЛЕКТРИЧЕСКИЙ МЕТОД СПЕКТРАЛЬНОГО АНАЛИЗА

3.1. Сущность метола

Метод основан на возбуждении спектра дуговым или искровым разрядом с регистрацией интенсивности линий с помощью фотоэлектрической установки.

3.2. Аппаратура и реактивы

Установка фотоэлектрическая (квантометр) типа ДФС-10М, ДФС-36, ДФС-41 или МФС-4.

Генератор типа ГЭУ-1, УГЭ-4, ИВС-1, «АРКУС» или ИГ-3

Угли спектрально чистые марки С2 или С3, диаметром 6 мм. Прутки меди марки М00, М1 или М2 по ГОСТ 859-78. лиаметром 6 мм.

Токарный станок типа ТВ-16.

Приспособление для заточки углей.

Станок шлифовальный.

Допускается применение другой аппаратуры, оборудование и материалов при условии получения точности анализа, не ниже предусмотренной настоящим стандартом.

3.3. Подготовка образнов

Образцы готовят, как указано в п. 2.1.3.

3.4. Проведение анализа

Анализ проводят по методу «трех эталонов» или «контрольного эталона».

Условия проведения анализа приведены в табл. 4.

Длины волн аналитических спектральных линий приведены в табл. 5.

Аналитические линии выбирают в зависимости от массовой доли элемента в образце, возможности размещения выходных щелей на каретках квантометра и т. д. Допускается использование других аналитических линий при условии, что они обеспечивают точность и чувствительность, отвечающие требованиям настоящего стандарта.

Массовая доля элементов в АО определяют с помощью градуировочного графика, построенного в координатах: n—lg C или — $\mathcal{L}$  по 2—3 параллельным измерениям.

При работе на квантометрах по методу «контрольного эталона» с построением градуировочного графика в координатах  $\frac{1}{1-\lg C}$  поступают, как указано в п. 2.1.4  $(n_1 - \text{maxasance})$ прибора, пропорциональное логарифму интенсивности). При этом градуировочный график проводят через точку с координатами  $n_{\text{icorr}}$ ; lg  $C_{\text{corr}}$  параллельно основному графику.

При построении градуировочного графика в координатах *п2— С* регистрируют спектры СО, по усредненным отсчетам строят градуировочный график и продолжают его до пересечения с осью массовых долей  $(n_2 - n_0x_0)$  прибора, пропорциональное интенсивности). Точка пересечения является «точкой вращения» градуировочного графика (при условии постоянства «нулевого» отсчета прибора по соответствующему каналу).

Перед анализом образцов регистрируют спектры СОП 3—5 раз, через точку вращения и точку с координатами  $n_{\rm \, 2CO \, II}$ ;  $C_{\rm \, COM}$ проводят рабочий градуировочный график, по которому определяют массовую долю элемента в АО.

3.5. Обработка результатов

3.5.1. Обработка результатов приведена в п. 2.1.5.

3.5.2. Воспроизводимость фотоэлектрического метода анализа  $S_a$  и сходимость  $S_r$  приведены в табл. 3.

## (Измененная редакция, Изм. № 1).

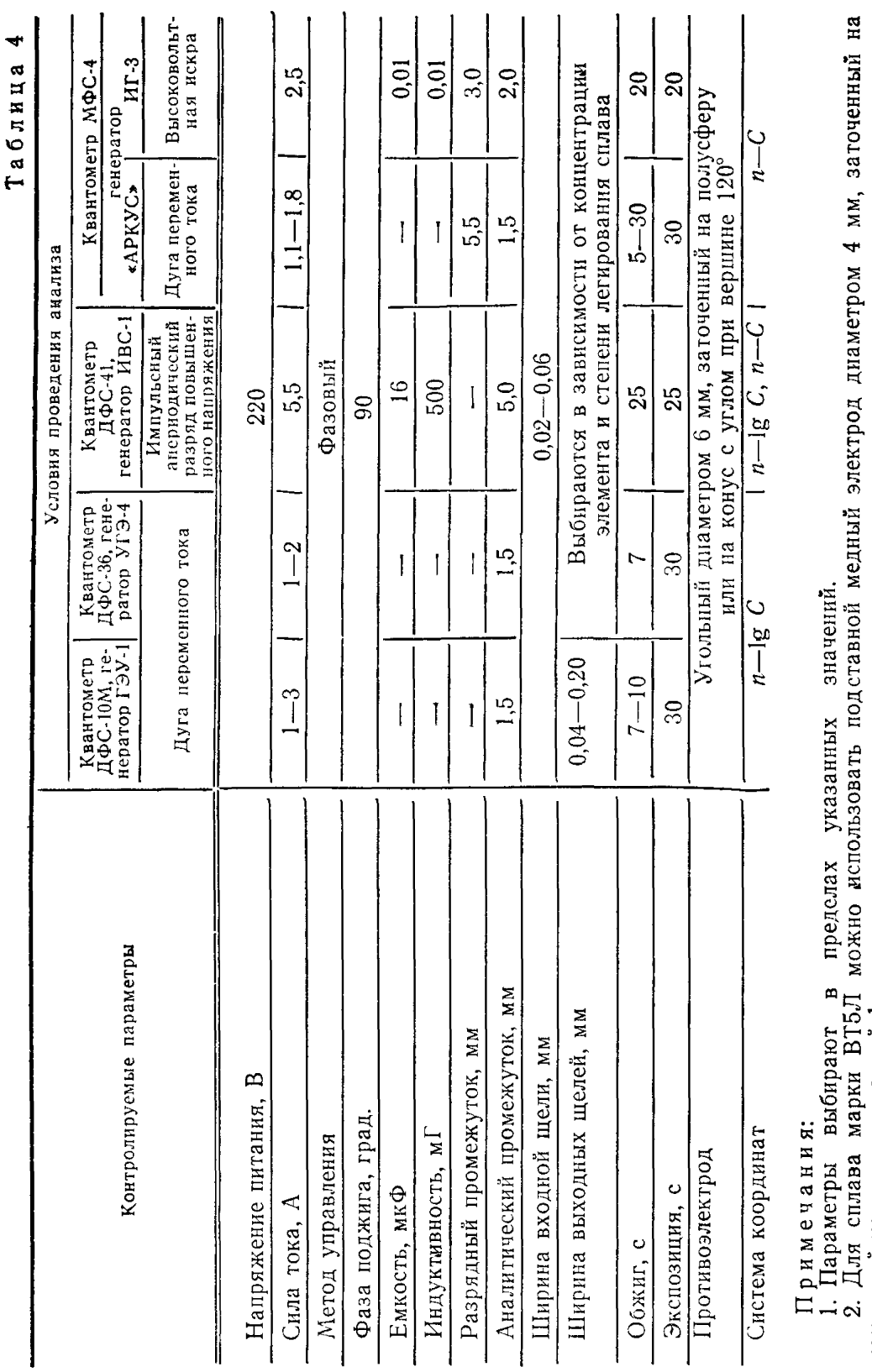

ГОСТ 23902-79 С. 15

усеченный конус с площадкой 1 мм.<br>3. При проведении анализа на квантометре ДФС-41 с генератором ИВС-1 следует использовать сопротивление<br>11,5 Ом.

Таблица 5

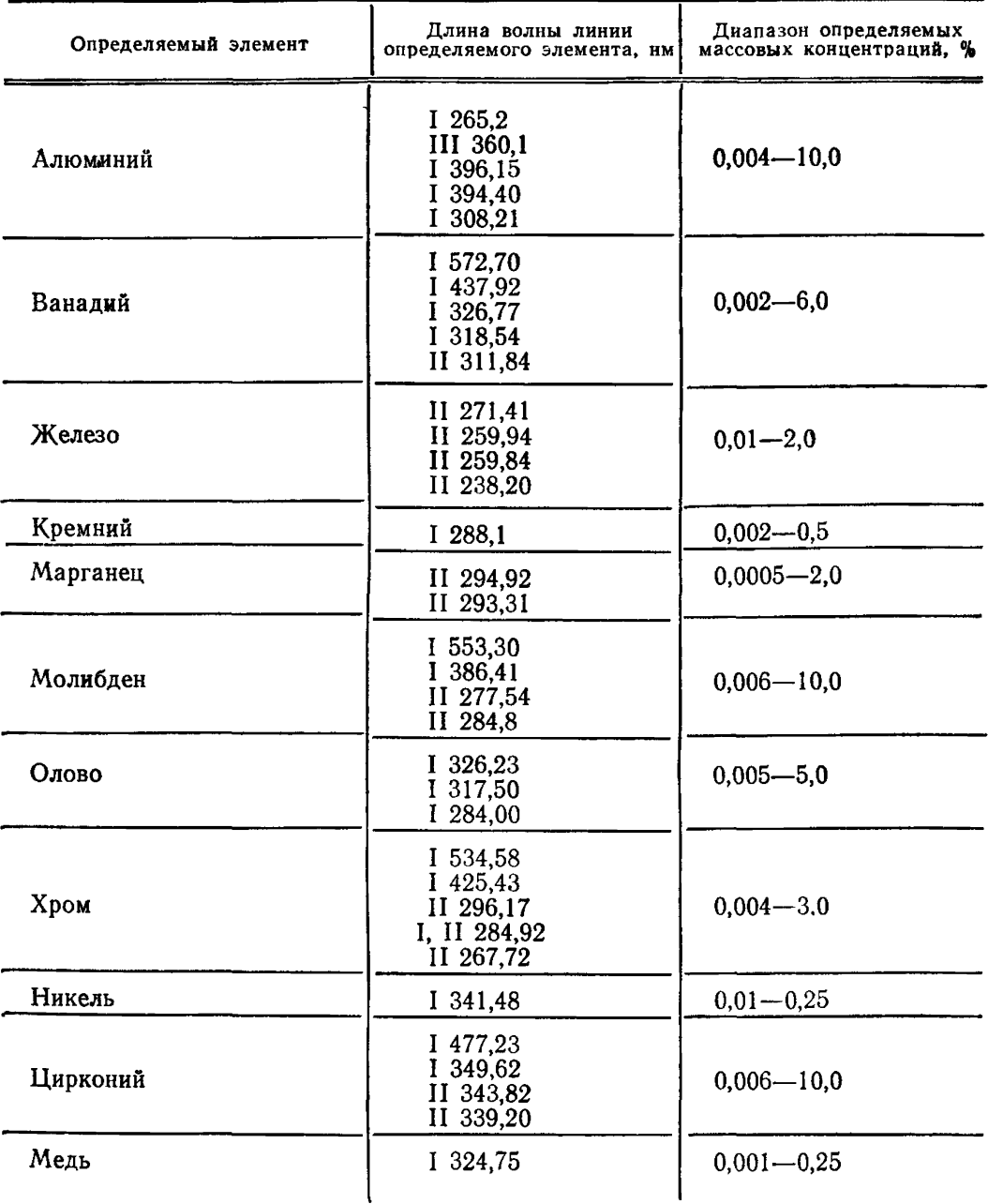

Примечания:

11 римечания.<br>1. В качестве линии сравнения используют линии титана: I 453,32 нм;<br>1 363,55 нм; II 324,19 нм; II 271,62 нм; I 334,9 нм или неразложенный свет.<br>2. Линию ванадия II 311,84 нм нельзя использовать в присутстви

ПРИЛОЖЕНИЕ 1 Справочное

### ОЦЕНКА ТОЧНОСТИ СПЕКТРАЛЬНОГО АНАЛИЗА

1. Точность спектрального метола анализа - качество измерений, отражаюшее близость их результатов к истинному значению измеряемой величины - определяется величиной систематических и случайных погрешностей при условии, что промахи исключены из расчетов (случайные погрешности подчиняются нормальному закону распределения).

2. При правильно настроенной спектральной аппаратуре и выполнении рекомендаций стандарта по процедуре анализа основными источниками систематических погрешностей являются погрешности, связанные с влиянием структуры и химического состава проб на результаты анализа.

Эти погрешности должны быть выявлены сопоставлением результатов анализа проб, выполненного химическим и спектральным методами анализа по большой выборке (не менее 30 проб) и устранены корректировкой положения градупровочных графиков по СОП. Проверку правильности результатов химического анализа проводят в соответствии с ГОСТ 19863.1-80—ГОСТ 19863.13-80.

3. Результат анализа пробы, полученный как среднее арифметическое, например, из двух (трех) параллельных измерений, т. е. по двум (трем) спектрам, следует рассматривать как одно определение.

4. Воспроизводимость спектрального метода анализа - качество измерений, отражающее близость друг к другу результатов измерений, выполняемых в различных условиях (в различное время, в различных местах, различными методами и средствами) - характеризуется величиной относительной средней квадратической погрешности (относительным стандартным отклонением) единичного определения S<sub>a</sub>.

5. Для подсчета S, выбирают не менее пяти образнов одной марки сплава. имеющих приблизительно один и тот же химический состав, и в течение 5 сут проводят их анализ сериями (одна серия в сутки). Регистрацию спектров в каждой серии проводят в различной последовательности, т. е. с рандомизацией. Спектры одной серии регистрируют на одной фотопластинке. На каждой фотопластинке получают по три спектра каждого образца и по три спектра каждого СО. Последние необходимы для построения или корректировки градуировочных графиков.

При фотоэлектрической регистрации перед началом измерений проводят корректировку градуировочных графиков, а затем регистрацию спектров.

Всего от каждого образца получают за 5 сут по 15 измерений (пять определений).

Для каждого образца вычисляют стандартное отклонение S, по формуле

$$
S_j = \frac{\sqrt{\sum_{i=1}^{i=n} (C_j - C_{ij})^2}}{n-1}, \qquad (1)
$$

- где  $C_1$  средняя массовая доля элемента в *j*-м образце, вычисленная из пяти определений;
	- $C_{ij}$  массовая доля элемента по *i*-му определению в *j*-м образце, вычисленная из трех измерений;
		- $n$  число определений  $(n=5)$ .

Далее вычисляют стандартное отклонение  $S'_a$  по формуле

$$
S'_a = \sqrt{\frac{S_1^2 + S_2^2 + S_3^2 + S_4^2 + S_5^2}{q}}\,,\tag{2}
$$

где  $S_1$ ,  $S_2$ , ...,  $S_5$  - стандартное отклонение, подсчитанное соответственно по первому, второму и т. д. образцам по формуле (1);

$$
q
$$
 — число образцов  $(q=5)$ .

Относительное стандартное отклонение S<sub>a</sub>, характеризующее воспроизводимость анализа, вычисляют по формуле

$$
S_a = \frac{S'_a}{C} \tag{3}
$$

где  $C$  — средняя массовая доля элемента в образцах, вычисленная по формуле

$$
C = \frac{C_1 + C_2 + C_3 + C_4 + C_5}{q} \tag{4}
$$

где  $C_1$ ,  $C_2$ , ...,  $C_5$  - средняя массовая доля элемента соответственно в первом, втором и т. д. образцах, вычисленная из 5 определений.

6. Сходимость результатов измерений - качество измерений, отражающее близость друг к другу результатов измерений, выполняемых в одинаковых условиях, - характеризуется величиной относительной средней квадратической погрешности единичного измерения.

7. Значение S<sub>r</sub> находят по серии из 20 параллельных измерений одного образца при правильно настроенной аппаратуре.

Сначала вычисляют стандартное отклонение S' по формуле

$$
S'_{r} = \sqrt{\frac{\sum_{i=1}^{i=n} (C_0 - C_1)^2}{n_0 - 1}},
$$
\n(5)

где Со - средняя массовая доля элемента в образце, подсчитанная из 20 параллельных измерений:

 $C_1$  - массовая доля элемента в образце, вычисленная по *i*-му измерению;

 $n_{\rm c}$  — число измерений в серии  $(n_{\rm c}=20)$ .

Далее вычисляют относительное стандартное отклонение S<sub>r</sub>, характеризующее сходимость измерений, по формуле

$$
S_r = \frac{S'_r}{C_0} \tag{6}
$$

8. При проведении анализов часто возникает необходимость в оценке погрешности результат анализа в и в оценке доверительных пределов. При доверительной вероятности 0,95 и исключенных систематических погрешностях є вычисляют по формуле

$$
\varepsilon = \pm \frac{2S_a \cdot C_a}{\sqrt{N}} \tag{7}
$$

где  $N$  -число определений, по которым вычислен результат анализа образца (обычно в спектральном анализе  $N=1$  или  $2$ );

 $C_a$  — результат анализа образца, вычисленный по N определениям.

Вычисленное значение в означает, что с надежностью 95% истинное значение определяемой величины лежит в интервале между значениями

$$
C_{\mathbf{a}} \leftarrow \frac{2S_{\mathbf{a}} \cdot C_{\mathbf{a}}}{\sqrt{N}} \quad \text{if } C_{\mathbf{a}} + \frac{2S_{\mathbf{a}} \cdot C_{\mathbf{a}}}{\sqrt{N}} \, .
$$

При этом наиболее вероятным результатом анализа является значение  $C_a$ . 9. Смещение градуировочного графика относительно основного (дрейф Д на уровне СОП) считается значимым, если оно превышает стандартное отклонение уровне СОП) считается значивает, сонн от приводитель Sr. C<sub>CON</sub><br>результатов 4 измерений, подсчитанное по СОП, т. е. при  $\mathbb{Z} \geq \frac{S_r.C_{\text{COII}}}{\sqrt{n_n}}$ необходима корректировка графика, где  $n_{\overline{A}}$  — число параллельных измерений для СОП, по которому контролируется положение графика  $(n_{\overline{A}} = 4)$ ;<br> $C_{\text{COII}}$ -- массовая доля элемента в СОП.

Положение градуировочного графика рекомендуется контролировать mo  $1-2$  COIT  $2-3$  pasa в смену.

1-2 С. Н. Рыма в смену.<br>10. Если разность между результатом анализа и одним из предельных<br>значений массовой доли элемента для данного сплава, указанных в ГОСТ 19807—74, по абсолютной величине меньше или равна $\frac{S_a \cdot \overline{X}_N}{\sqrt{N}}$ , то анализ проводят химическим методом по ГОСТ 25086-81 и ГОСТ 19863.1-80-ГОСТ 19863.13-80, где  $N$  - число определений  $(N=1 \text{ mm } 2)$ ;

где  $\overline{X}_N$  — средний результат анализа из одного или двух определений.<br>11. Комплексную оценку работы генератора возбуждения спектра, спектрального прибора и электронного измерительного устриства рекомендуется периодически  $(1-2)$  раза в месяц) проводить путем определения относительного стан-<br>дартного отклонения S<sub>c</sub> по серии из 20 параллельных измерений по формуле (5).

Найденное значение  $S_c$  сравнивают с  $S_r$ , т. е. с тем стандартным отклонением, которое было вычислено ранее при настроенной аппаратуре. Сравнение производят по  $F$  критерию.

Если  $F = \frac{S_c^2}{S_r^2}$  больше чем табличное значение  $F_{\text{ra6n}}$ , то это указы-

вает на то, что аппаратура требует настройки. При доверительной вероятности  $P = 0.95$  и указанном числе измерений в серии  $(n_c = 20)$   $F_{\text{rad}} = 2.1$ .

## **ПРИГОТОВЛЕНИЕ СТАНДАРТНЫХ РАСТВОРОВ**

1. Стандартный раствор титана с массовой концентрацией  $T = 0.02$  г/см<sup>3</sup>: 2 г губчатого титана растворяют при нагревании в 25 см<sup>3</sup> серной кислоты  $(1:3)$ , поддерживая постоянный объем водой. По окончании растворения титан окисляют до четырехвалентного состояния добавлением нескольких капель 20%-ного раствора гидрохлорида гидроксиламина. Раствор переводят **э** мерную колбу вместимостью 100 см3, доводят его объем до метки водой и перемешивают.

2. Стандартный раствор алюминия с  $T=0.01$  г/см<sup>3</sup>: 1 г первичного алюми-31 ия растворяют при умеренном нагревании в 30 см3 соляной кислоты (1 : 1). По окончании растворения раствор охлаждают, переводят в мерную колбу вместимостью 100 см3, доводят его объем до метки водой и перемешивают.

3. Стандартный раствор ванадия с  $T=0.01$  г/см<sup>3</sup>: 1 г металлического ванадия растворяют в 20 см3 концентрированной азотной кислоты. По окончании растворения раствор переводят в мерную колбу вместимостью 100 см3, доводят его объем до метки водой и перемешивают.

4. Стандартный раствор железа с  $T=0.01$  г/см<sup>3</sup>: 1 г металлического восстановленного железа растворяют в 40 см<sup>3</sup> соляной кислоты  $(1:1)$ . По окончании растворения раствор переводят в мерную колбу вместимостью 100 см3, доводят его объем до метки водой и перемешивают.

5. Стандартный раствор кремния с  $T=0.001$  г/см<sup>3</sup>: 10 г кремнекислого натрия (Na<sub>2</sub>SiO<sub>3</sub>.9H<sub>2</sub>O) растворяют в воде, прибанляют 20 капель раствора гидроокиси натрия 0,1 моль/дм3, фильтруют через складчатый фильтр «синяя лента» в мерную колбу вместимостью 1 дм3, доводят его объем до метки водой и перемешивают. Раствор хранят в полиэтиленовой посуде.

Устанавливают массовую концентрацию раствора 7: в фарфоровой чашке к 50 см3 аликвютной части кремнекислого натрия прибавляют 10 см3 серной кислоты (1:1), осторожно перемешивают и выпаривают досуха. Затем добавляют 10 см3 концентрированной соляной кислоты и 150 см3 воды, перемешивают и оставляют в темном месте на 40 мин для коагуляции. Осадок фильтруют на фильтре «белая лента» с абсорбентом и промывают восемь раз горячим раствором соляной кислоты (1:99). Фильтр с осадком подсушивают, озоляют в платиновом тигле и прокаливают в муфельной печи при температуре 1000— 1100°С в течение 40 мин. Тигель охлаждают и взвешивают. Прокаленный осадок обрабатывают 10—20 каплями фтористоводородной кислоты, одной каплей концентрированной серной кислоты и нагревают до прекращения выделения паров серного ангидрида. Тигель с осадком вновь прокаливают в муфельной печи при температуре 1000— 1100°С в течение 10 мин, охлаждают и цзвешивают.

Массовую концентрацию стандартного раствора кремния  $(T)$  г/см<sup>3</sup>, вычисляют по формуле

$$
T = \frac{(m-m_1) \cdot 0.4675}{V} ,
$$

где *тп*— масса осадка до обработки фтористоводородной кислотой, г;

 $m_1$  — масса осадка после обработки фтористоводородной кислотой, г;

- 0,4675 коэффициент пересчета двуокиси кремния на кремний;
	- *V* объем стандартного раствора, взятый для определения содержания кремния, см3.

6. Стандартный раствор марганца с  $T=0.01$  г/см<sup>3</sup>: 1 г металлического мартанца растворяют в 30 см<sup>3</sup> азотной кислоты (1:1). Раствор кипятят для удаления окислов азота. По окончании растворения раствор охлаждают, переводят мерную колбу вместимостью 100 см3, доводят его объем до метки водой и перемешивают.

7. Стандартный раствор молибдена с  $T=0.001$  г/см<sup>3</sup>: 0.1 г металлического молибдена растворяют в 10 см3 азотной кислоты (1 : 1), прибавляют 20 см3 серной кислоты  $(1 : 2)$ , выпаривают до появления густых белых паров серного ангидрида и продолжают нагревать в течение 3 мин. Затем доливают 50 см<sup>3</sup> воды и снова выпаривают до густых белых паров. Потом приливают 50 см3 серной кислоты (7:93), охлаждают, переводят в мерную колбу вместимостью 100 см3, доводят объем раствора до метки той же кислотой и перемешивают.

8. Стандартный раствор никеля с  $T=0.01$  г/см<sup>3</sup>: 1 г металлического никеля растворяют в 40 см<sup>3</sup> смеси соляной и азотной кислот  $(1:1)$ . После растворения раствор переводят в мерную колбу вместимостью 100 см3, доводят его объем до метки водой и перемешивают.

9. Стандартный раствор олова с  $T=0.01$  г/см<sup>3</sup>: 1 г измельченного металлического олова растворяют при нагревании в 20 мл концентрированной соляной кислоты в платиновой чашке. После растворения раствор охлаждают, переводят в мерную колбу вместимостью 100 см3, доводят его объем до метки водой и перемешивают.

10. Стандартный раствор хрома с  $T=0.01$  г/см<sup>3</sup>: 1 г металлического хрома растворяют в 40 см3 соляной кислоты (1:1). По окончании растворения раствор переводят в мерную колбу вместимостью 100 см3, доводят его объем до метки водой и перемешивают.

11. Стандартный раствор циркония с  $T = 0.001$  г/см<sup>3</sup>: 3.53 г хлорокиси циркония (ZrOCl2.8H20 ) растворяют в 80 см3 концентрированной соляной кислоты. Раствор переводят в мерную колбу вместимостью 1 см3, доводят его объем до метки водой и перемешивают.

Устанавливают массовую концентрацию стандартного раствора циркония:<br>50 см<sup>3</sup> аликвотной части раствора помешают в стакан вместимостью 150 см<sup>3</sup>. аликвотной части раствора помещают в стакан вместимостью 150 см<sup>3</sup>, приливают 70 см3 горячей воды, осаждают цирконий 25%-ным раствором аммиака до появления сильного запаха и ставят в теплое место на 20 мин для коагуляции осадка. Осадок отфильтровывают на фильтре «белая лента» и промывают аммиачной водой (5 см3 25%-ного раствора аммиака на 1 л воды) 10 раз. Осадок с фильтром помещают во взвешенный фарфоровый тигель, подсушивают и прокаливают при (1100±10)°С в течение 40 мин до постоянной массы. Тигель с осадком охлаждают и взвешивают.

Массовая концентрация стандартного раствора циркония (Т), г/см<sup>3</sup>, вычисляют по формуле

$$
T=\frac{m\cdot 0.7403}{V}\ ,
$$

где  $m$  — масса осадка после прокаливания, г;

0,7403— коэффициент пересчета двуокиси циркония на цирконий;

*V* — объем стандартного раствора циркония, взятый для определения циркония, см3.

Приложение 2. **(Измененная редакция, Изм. № 1).**

## Редактор *И. В. Виноградская* Технический редактор *Э. В. Митяй* Корректор *М. М. Герасименко*

Сдано в наб, 20.07.88 Подп. в печ. 16.11.88 1,5 уел. п. л. 1,5 уел. кр.-отт. 1,50 уч.-изд. л. Тираж 8000 Цена 10 коп.

Ордена «Знак Почета» Издательство стандартов, 123840, Москва, ГСП, Новопресненский пер., д. 3. Вильнюсская типография Издательства стандартов, ул. Даряус и Гирено, 39. Зак. 2476.

#### Изменение № 2 ГОСТ 23902—79 Сплавы титановые. Методы спектрального анализа

Утверждено и введено в действие Постановлением Государственного комитета СССР по управлению качеством продукции и стандартам от 29.04.91 № 609 Дата введения Ql.09.91

Пункт 1.5. Формула. Заменить значение коэффициента: 3 на 2. Пункт 2.1.2. Исключить ссылку: ГОСТ 2817—50. П\нкт 2.2.2. Заменить слова и ссылку: «Фильтры «белая лента» и «синяя лента» на «Фильтры беззольные средней плотности («белая лента») и плотные *(Продолжение см. с*. *34)*

*(П родолжение изменения к ГОСТ 23902—79)*

(«синяя лента») по ТУ 6—09— 1678»; «муфельная электропечь» на «печь муфельная с терморегулятором»; «10%-ный раствор» на «раствор 100 г/дм3 (гидроксиламина гидрохлорид)»; ГОСТ 4239—77 на ТУ 6—09—5337, Пункт 2.2.3. Заменить слова: «10—20% -ные растворы гидрохлорида гидроксиламина» на «растворы гидрохлорида гидроксиламина 100 и 200 г/дм3».  $\Box$  Приложение 1. Пункты 1, 4, 6. Заменить слово: «величина» на «значение». Пункт 10. Заменить ссылку: ГОСТ 25086— 81 на ГОСТ 25086—87. Приложение 2. Пункт 1. Заменить слова: «20%-ного раствора гидрохлорида гидроксиламина» на «раствора гидрохлорида гидроксиламина 200 г/дм3».

(ИУС № 8 1991 г.)